## **DIRECTIONS & PARKING**

The **DMHAS/ISD Computer Training Room** is located in on the grounds of CT Valley Hospital, Middletown, CT on the first floor of **Haviland Hall**. (The Computer Training Room is in the same building as the Valley View Café, but on the first floor on the opposite end of the building.)

## **FROM ROUTE 9 SOUTH**

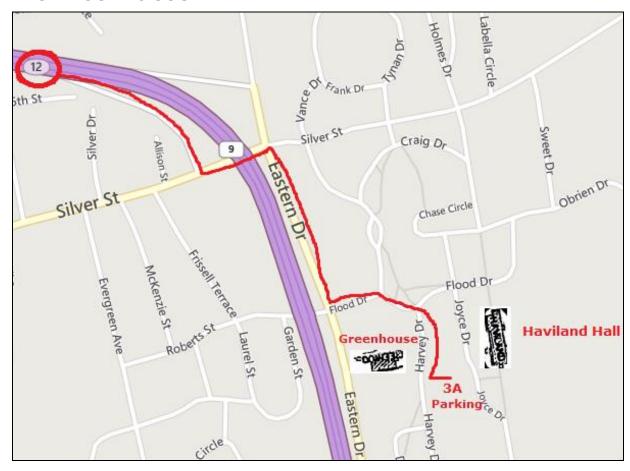

From Route 9 SOUTH\*: Take Exit 12 (Silver Street)

- 1. At end of exit ramp, turn Left onto Silver Street.
- 2. Take the First Right off Silver Street onto Eastern Drive.
- 3. Follow Eastern Drive and take the  $\underline{\textbf{First Left}}$  onto  $\underline{\textbf{Flood Drive}}$ .
- **4.** Follow Flood Drive (you will pass the CVH Greenhouse on your right) and **turn Right** onto **Harvey Drive** (there will be a sign for Haviland Hall).
- 5. Take the First Left into Parking Area 3A (just after one story building).
- 6. Haviland Hall is across from the parking lot and Joyce Dr.
- 7. Enter Haviland Hall (three floor building):
  - o Go up one flight to the First Floor.
  - $\circ$  Go through the door and **Turn Left**.
  - o Follow to the far left end of the building and pass through a door into a separate room.
  - o The Computer Training Room is through the door on the Left in that room.

If you have difficulty finding the correct building once you are on the CVH campus call the Computer Training Room for assistance: 860-262-5951

<sup>\*</sup>To access Route 9 SOUTH from I-91 North or South, take Exit 22S.

## **DIRECTIONS FROM ROUTE 9 NORTH**

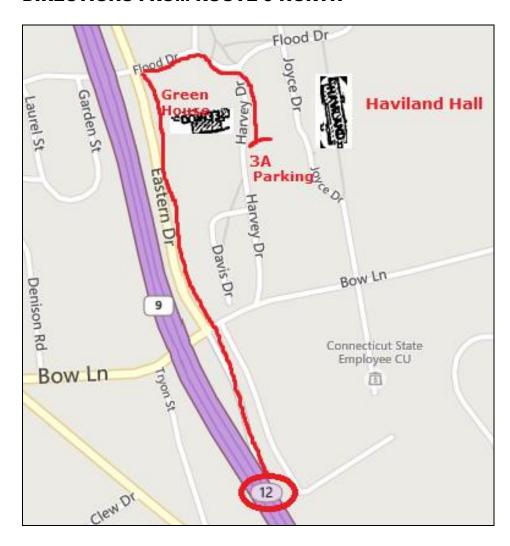

## From Route 9 NORTH: Take Bow Lane Exit.

- 1. At end of exit ramp go straight after the stop sign onto Eastern Drive.
- 2. Follow Eastern Drive and turn Right onto Flood Drive.
- **3.** Follow Flood Drive (you will pass the CVH Greenhouse on your right) and **turn Right** onto **Harvey Drive** (there will be a sign for Haviland Hall).
- 4. Take the First Left into Parking Area 3A (just after one story building).
- 5. Haviland Hall is across from the parking lot and Joyce Dr.
- 6. Enter Haviland Hall (three floor building):
  - Go up <u>one flight</u> to the <u>First Floor</u>.
  - o Go through the door and Turn Left.
  - o Follow to the far left end of the building and pass through a door into a separate room.
  - The Computer Training Room is through the door on the Left in that room.

If you have difficulty finding the correct building once you are on the CVH campus call the Computer Training Room for assistance: 860-262-5951